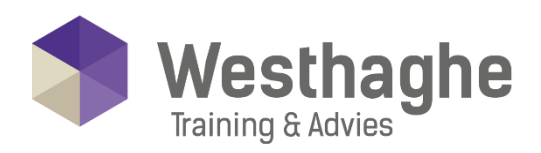

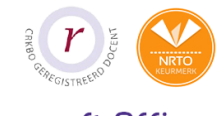

# - Dé opleider in Microsoft Office

# **Crystal Reports basis**

In deze training word je bekend gemaakt met het werken met de report generator Crystal Reports. Je leert om gegevens uit een database te selecteren en deze op overzichtelijke wijze weer te geven. waarbij de nadruk wordt gelegd op zowel de basisprincipes van een report generator, als het opdoen van praktische vaardigheden met Crystal Reports. De opzet van de training Crystal Reports is gericht op het maken en aanpassen van rapporten die toepasbaar zijn op diverse databases. Aan het einde van de training heeft elke cursist een compleet, fraai ogend rapport opgezet waarin alle opgedane kennis is opgenomen.

# **Trainingsduur**

Deze ééndaagse training bestaat uit 6 effectieve lesuren.

# **Doelgroep**

Deze training is bestemd voor iedereen die beginnende rapporten wilt gaan genereren met Crystal Reports.

# Aanvangsniveau

Specifieke voorkennis is niet vereist. Kennis van relationele database (Access) is wel een pre.

# **Inhoud**

### Elementaire zaken

- De term rapport
- Printer(driver)
- Database
- Formules
- Parameters
- Functionaliteit voor uiterlijk
- Eenduidigheid
- Gefaseerde werkwijze

# Voorbereidende werkzaamheden

- ODBC en DSN
- DSN-aanmaken
- Standaardinstellingen

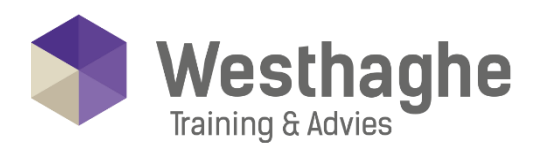

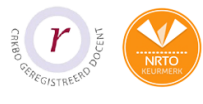

# Dé opleider in Microsoft Office

### Rapportontwerp - de Basis

- Crystal Reports starten
- Nieuw rapport make
- Ontwerpvenster
- Objecten in een rapport plaatsen
- Objecten verplaatsen of kopiëren
- Grootte van objecten veranderen
- Objecten opmaken

# **Record selectie**

- Select expert
- Saved data vs refresh data:
- Meerdere selectiecriteria opgeven;
- Recordselectie met de formule-editor
- Selecteren op datum

### Sorteren, groeperen en totaliseren

- Records sorteren
- Groeperen
- Groepering veranderen
- Groep verwijderen
- Meerdere groepen maken
- Volgorde van groepen veranderen
- Groeperen op een datumveld
- Groepstotaal berekenen
- Andere berekening kiezen
- Percentage berekening

### Een rapport opmaken

- Rapportvelden opmaken
- Lijnen, kaders en figuren invoegen
- Tekstobjecten en Template gebruiken

### Linken tabellen

- Type relatie
- Type koppeling
- Database Expert
- Type koppeling veranderen
- Dezelfde tabel meerdere keren opnemen
- Tabellen toevoegen of verwijderen

#### **Westhaghe Training & Advies**

**E** [info@westhaghe.com](mailto:info@westhaghe.com) **W** [www.westhaghe.com](http://www.westhaghe.com/) **T** [+31 \(0\)20 3080466](callto://020-3080466/) **A** Kingsfordweg 151, 1043 GR Amsterdam

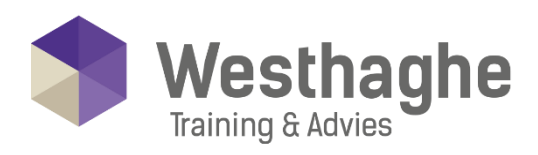

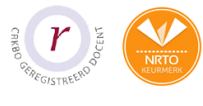

# - Dé opleider in Microsoft Office

### **Formules**

- Formuleworkshop openen
- Onderdelen van de formuleworkshop
- Formule syntax
- Voorbeelden van formules

### **Conditionele opmaak**

- Highlighting expert
- Conditionele opmaak met formules
- Formatting functies

### Grafieken

- Grafiek aan een rapport toevoegen
- Chart expert
- Plaats van een grafiek
- Grafiek opmaken

### Rapport klaar, wat nu?

• Methoden van toepassing